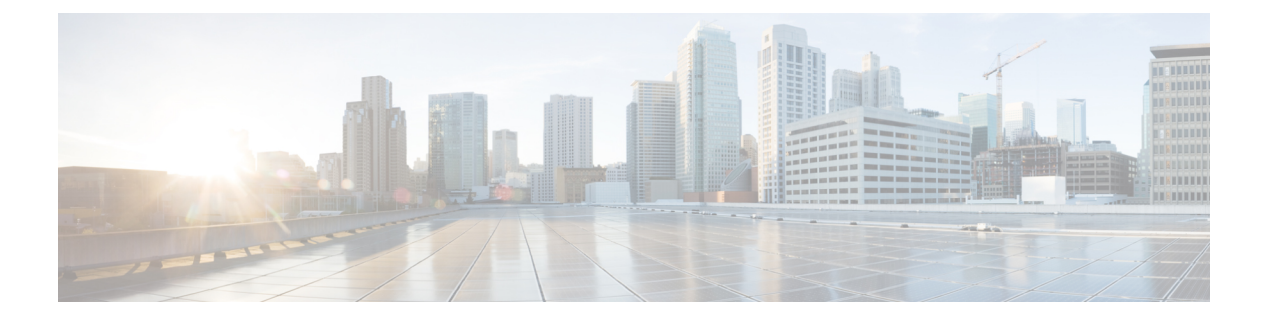

### 设置参数

- [设置参数概述](#page-0-0), 第1页
- [配置文件参数](#page-0-1), 第1页
- [固件升级参数](#page-5-0), 第6页
- [通用参数](#page-6-0), 第7页
- [宏扩展变量](#page-6-1), 第7页
- [内部错误代码](#page-9-0), 第10页

#### <span id="page-0-1"></span><span id="page-0-0"></span>设置参数概述

本章介绍可用于配置文件脚本的预配置参数

### 配置文件参数

下表定义了设置选项卡配置文件参数部分中每个参数的功能和用途。

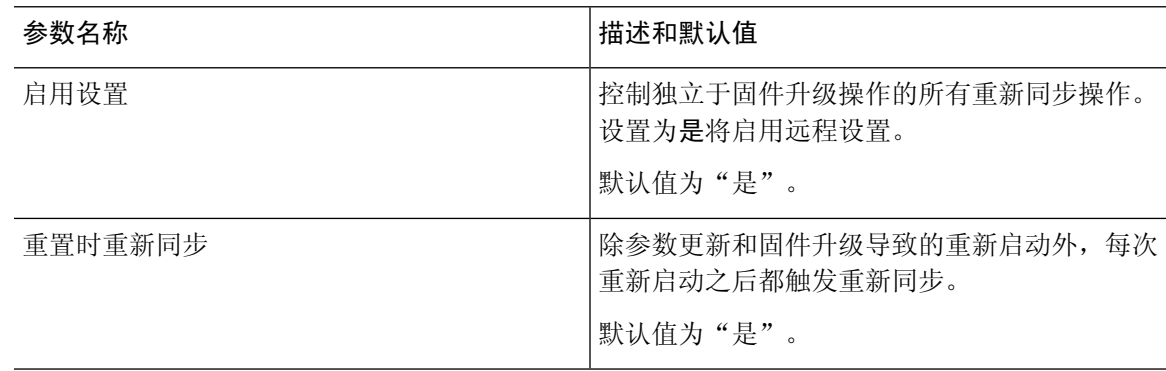

 $\mathbf{l}$ 

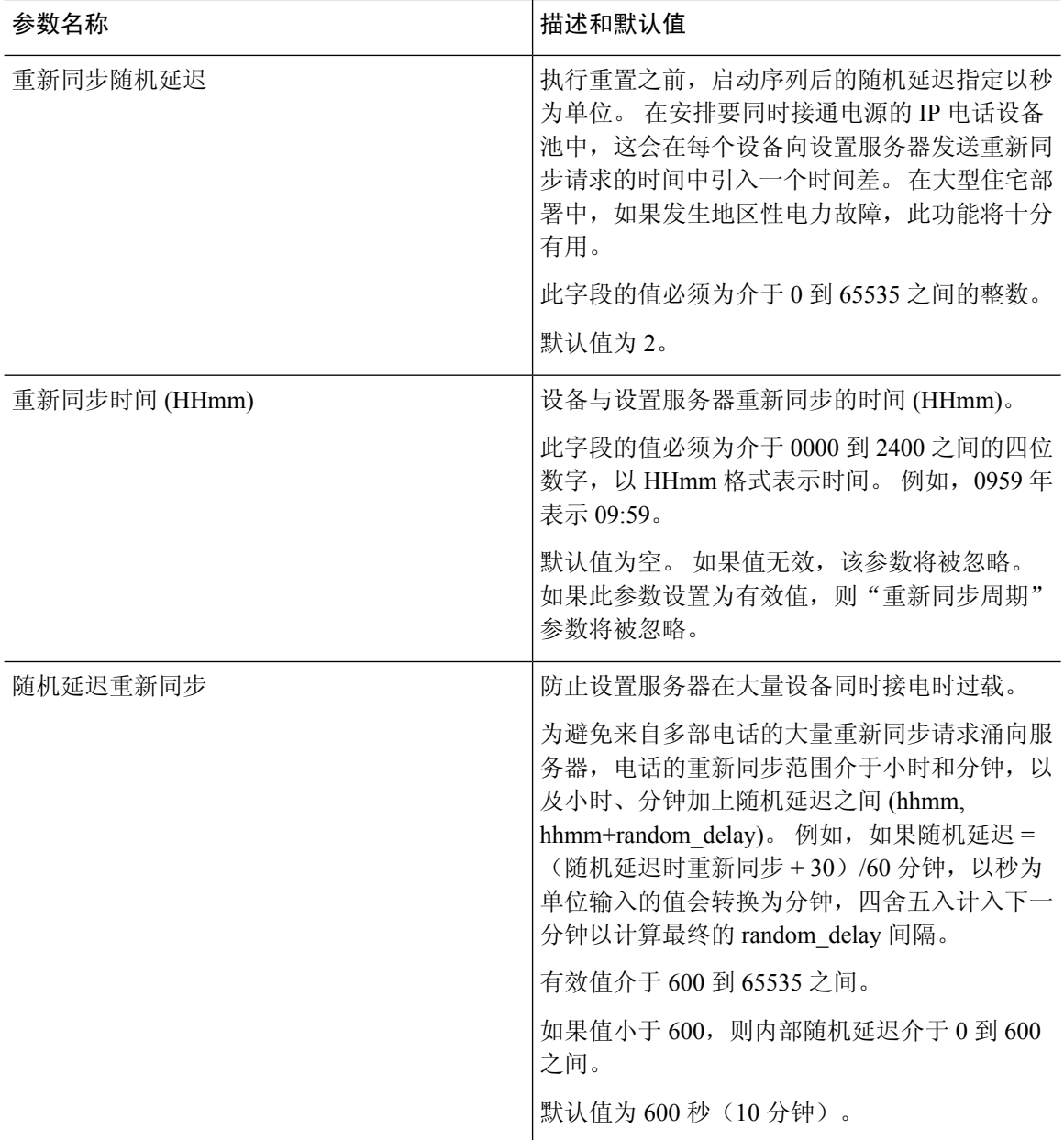

 $\mathbf I$ 

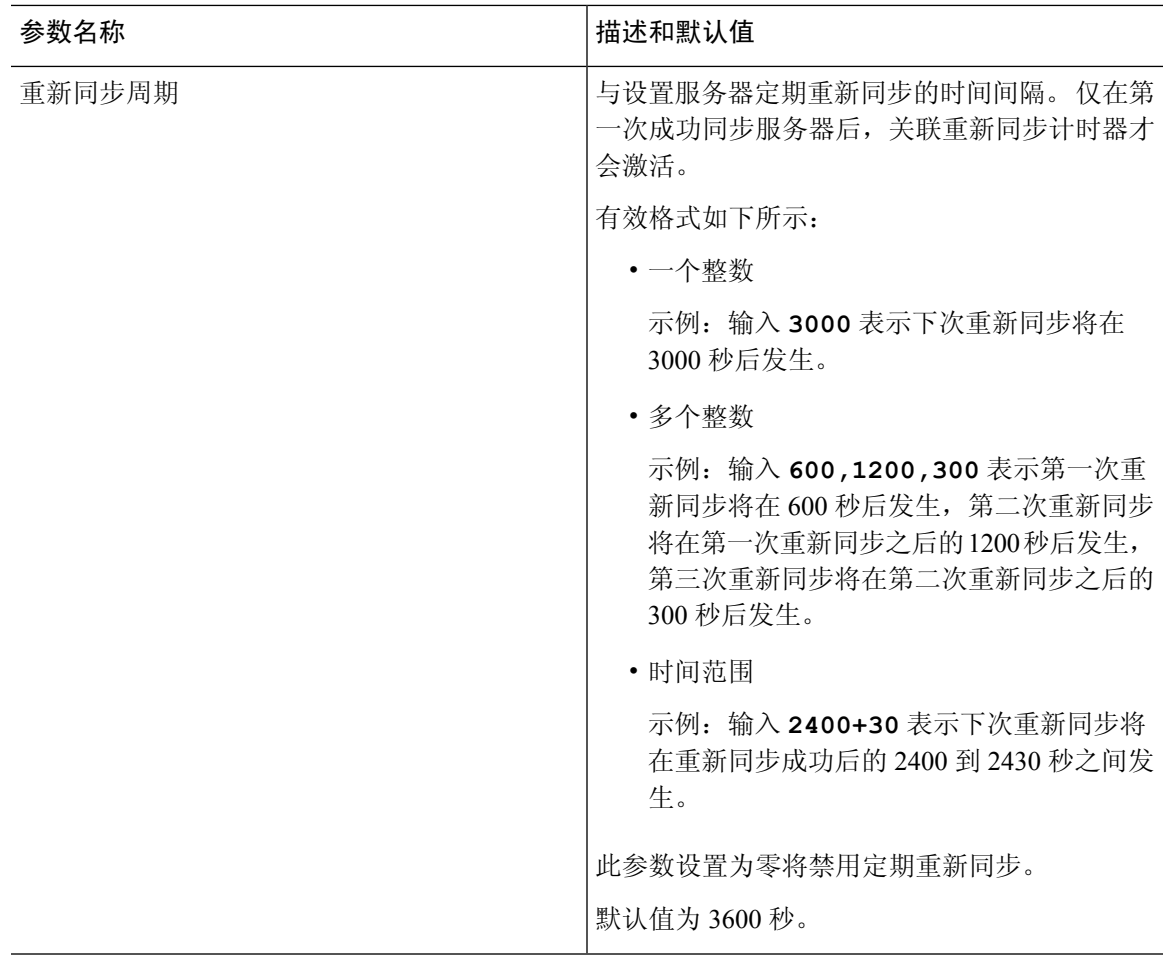

 $\mathbf{l}$ 

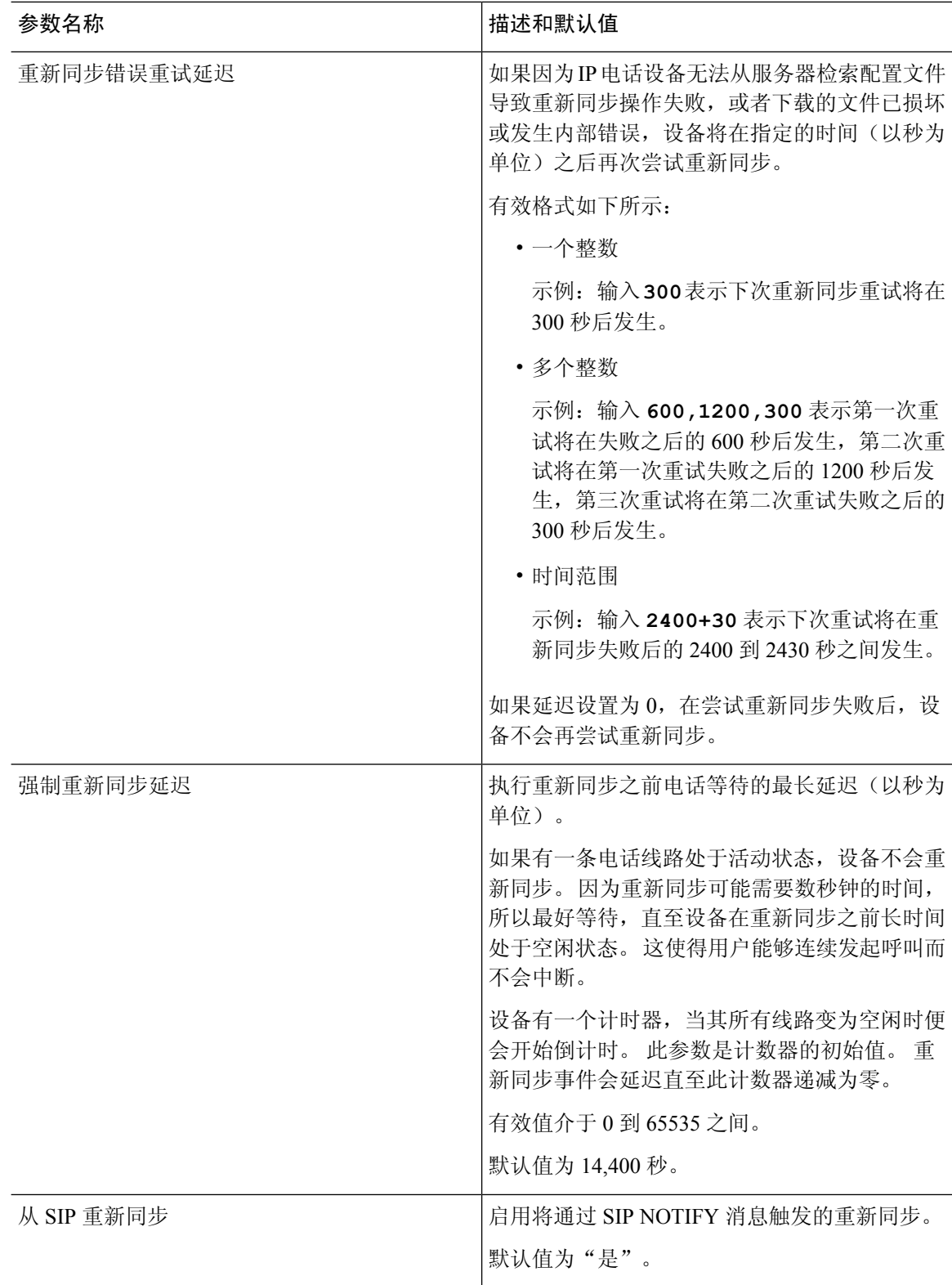

 $\mathbf I$ 

н

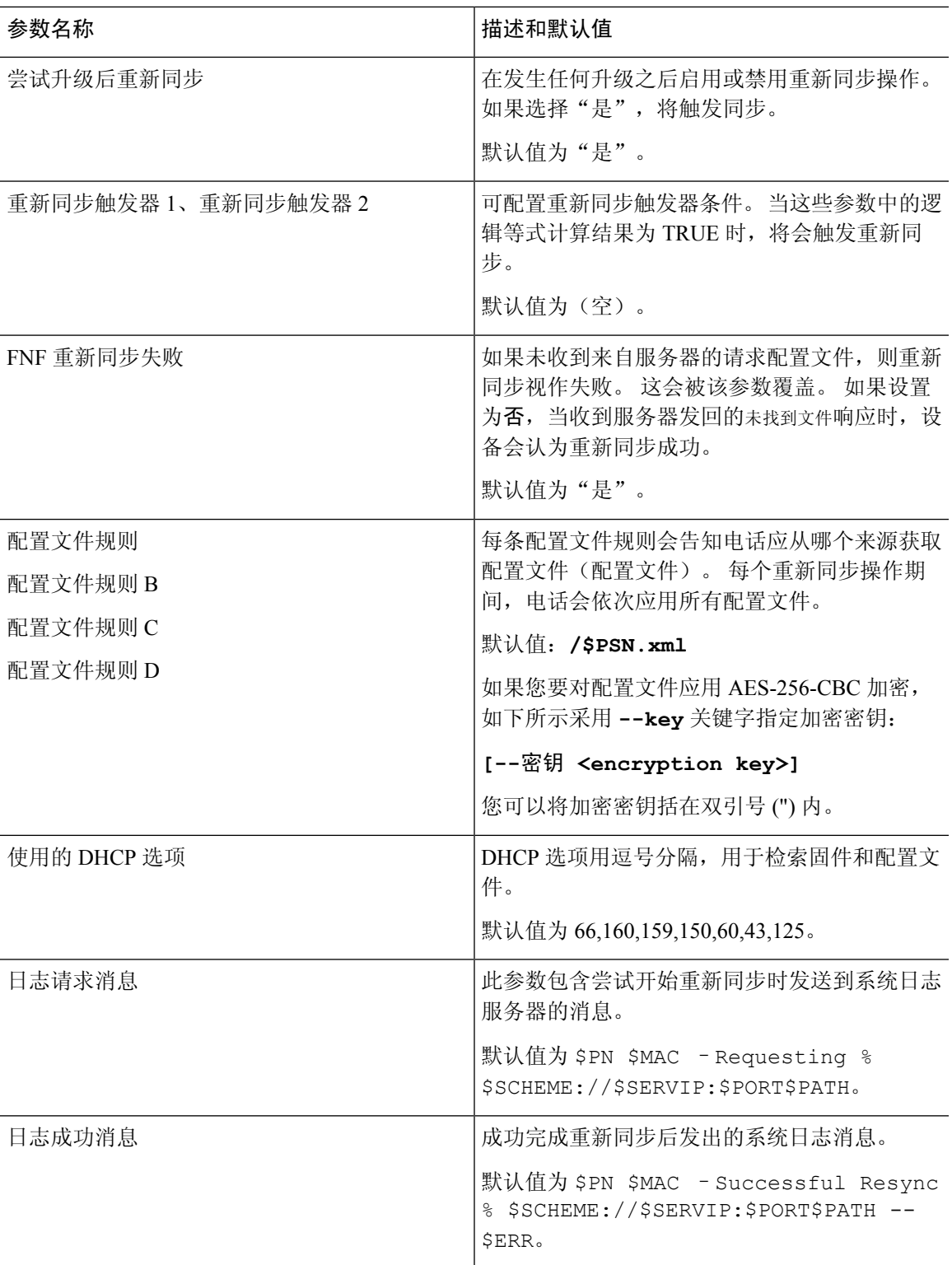

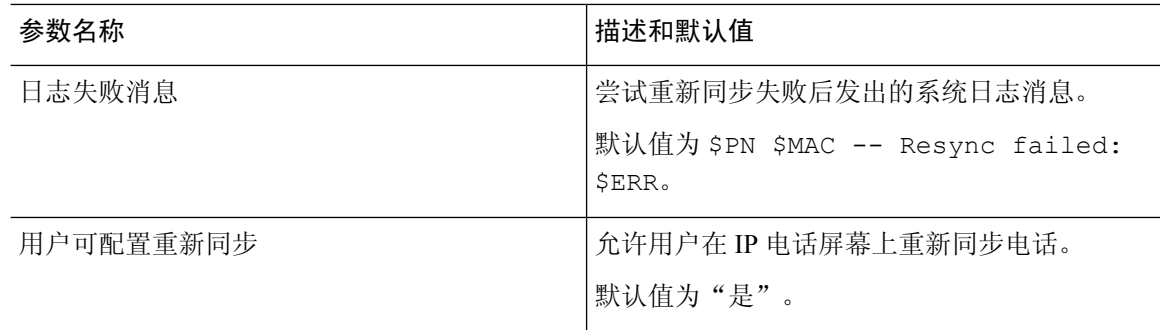

# <span id="page-5-0"></span>固件升级参数

下表定义了设置选项卡固件升级部分中每个参数的功能和用途。

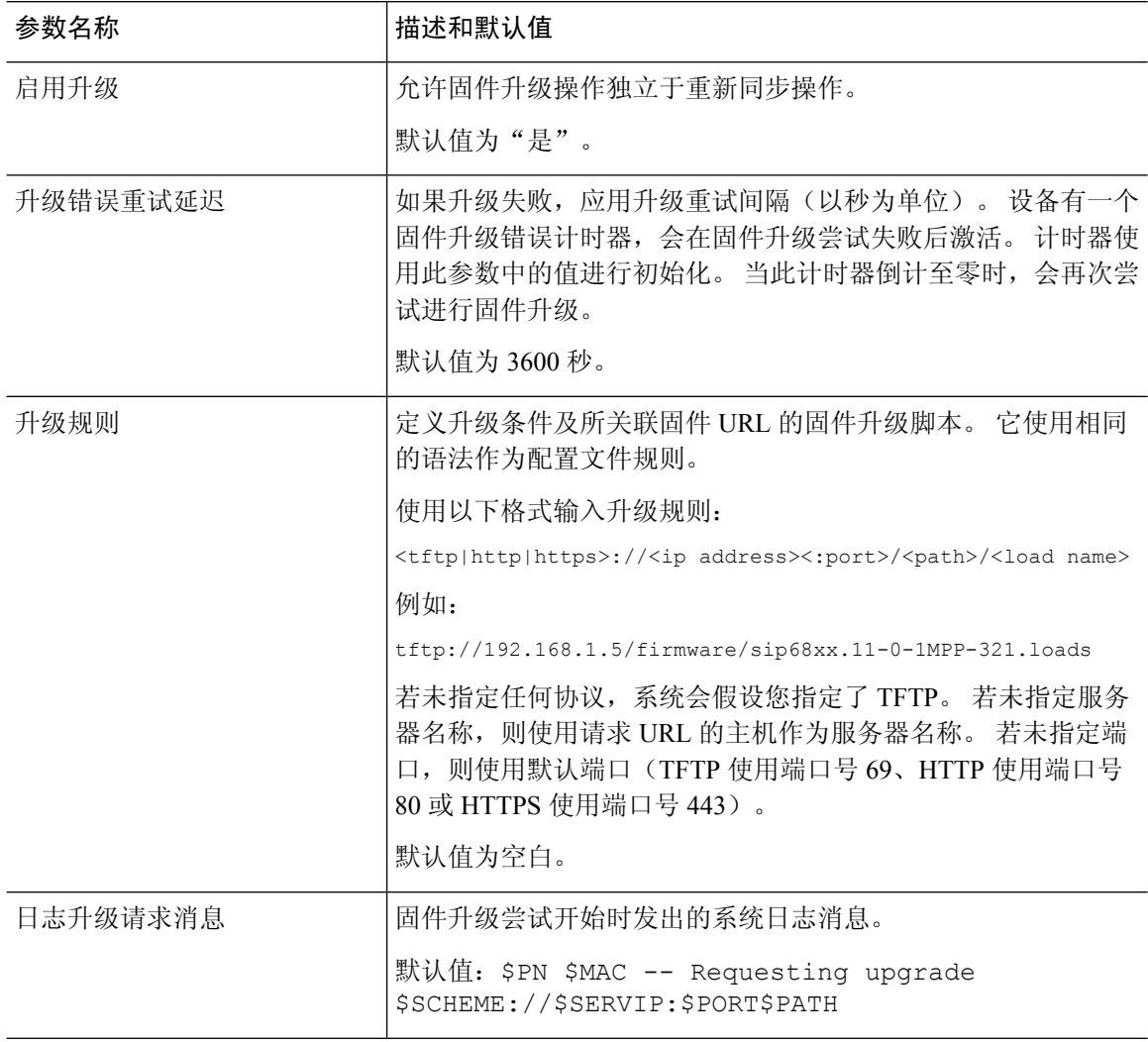

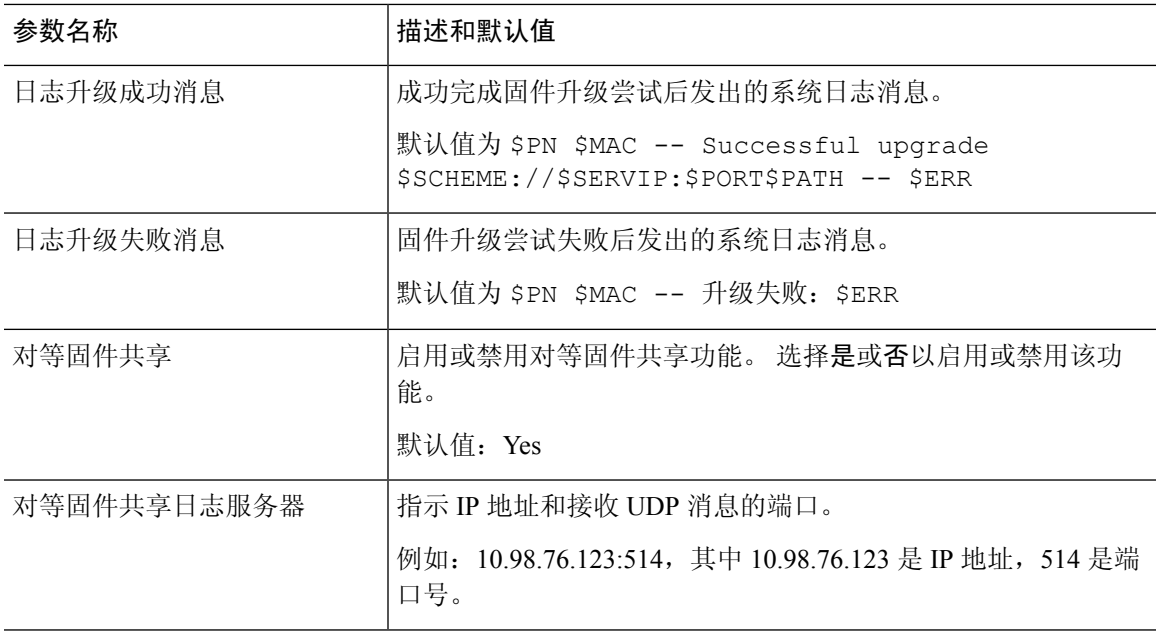

### <span id="page-6-0"></span>通用参数

下表定义了设置选项卡通用参数部分中每个参数的功能和用途。

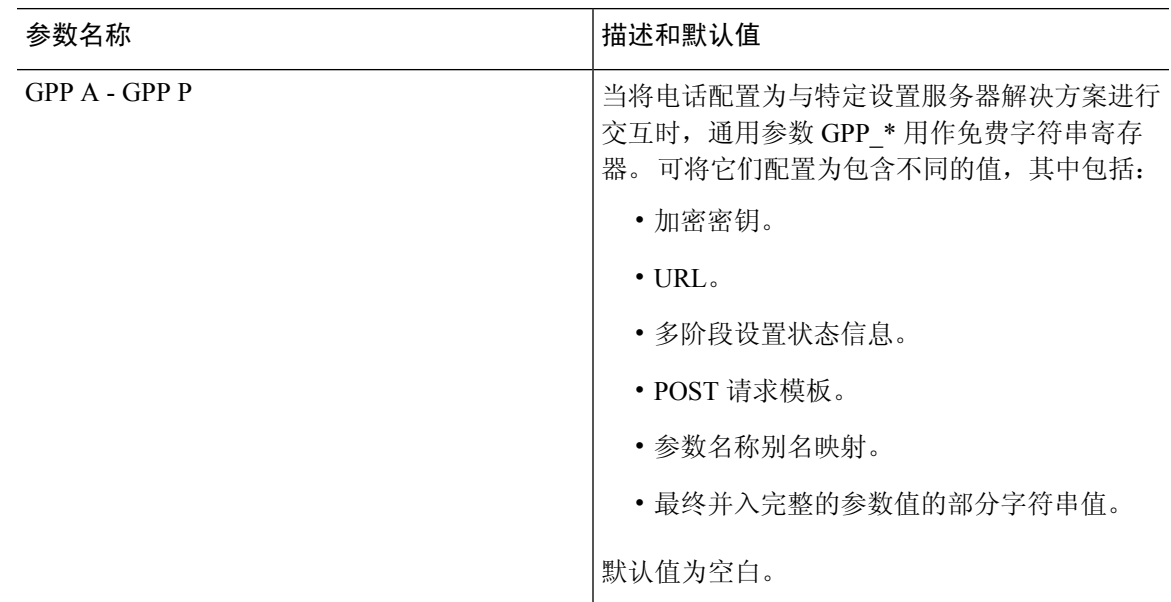

### <span id="page-6-1"></span>宏扩展变量

以下设置参数内识别了特定的宏变量:

- Profile\_Rule
- Profile\_Rule\_\*
- Resync\_Trigger\_\*
- Upgrade\_Rule
- $\cdot$  Log\_ $*$
- GPP\_\*(特定情况下)

这些参数内识别和扩展了 \$NAME 或 \$(NAME) 等语法类型。

可以通过表示法 \$(NAME:p) 和 \$(NAME:p:q) 指定宏可变子字符串, 其中 p 和 q 是非负整数(修订版 2.0.11 及以上版本中可用)。 产生的宏扩展是从字符偏移量 p 开始的子字符串, 长度为 q (如果未 指定 q, 则直到字符串结尾)。 例如, 如果 GPP\_A 包含 ABCDEF, 则  $S(A:2)$  将扩展到 CDEF, \$(A:2:3) 将扩展到 CDE。

无法识别的名称不会转换,扩展后参数值中 \$NAME 或 \$(NAME) 的格式仍将保持不变。

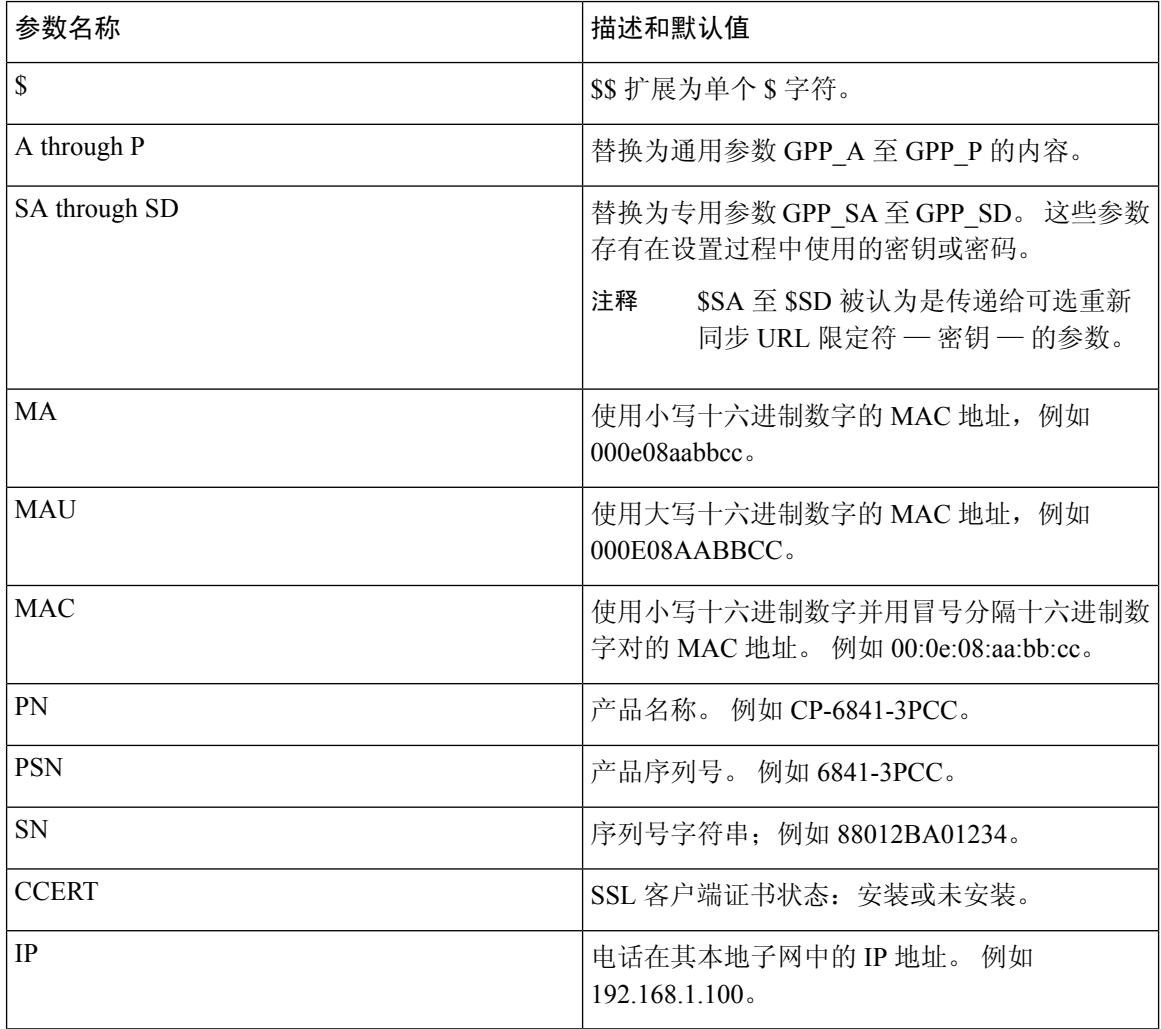

 $\mathbf I$ 

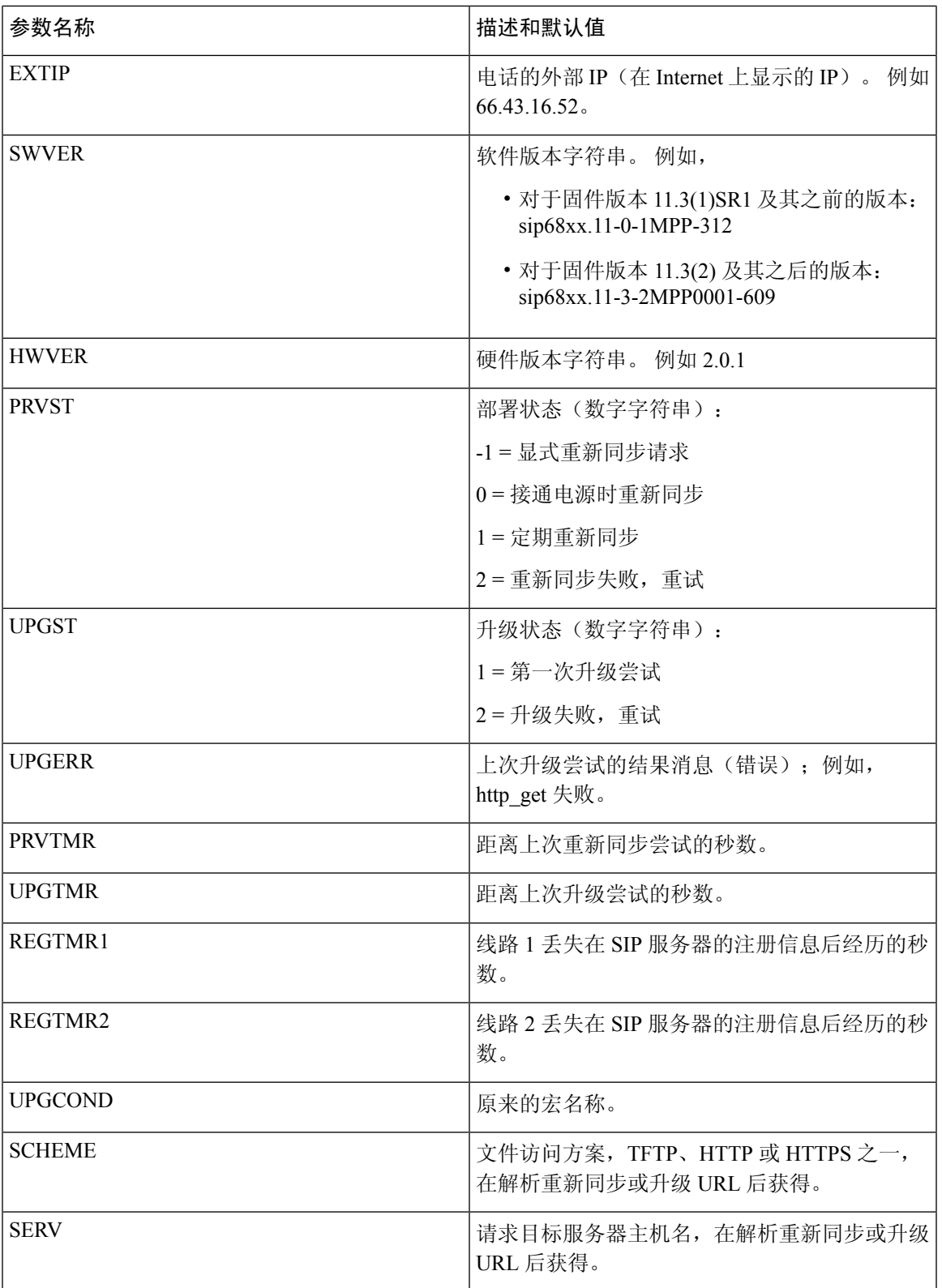

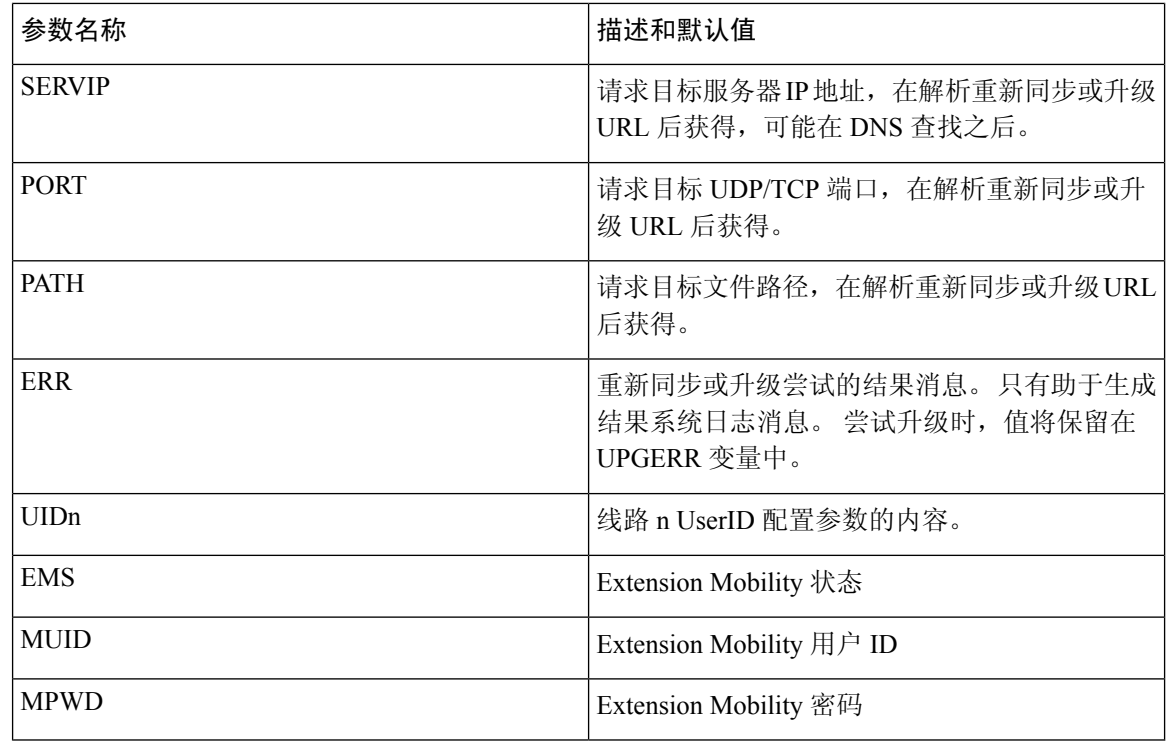

# <span id="page-9-0"></span>内部错误代码

电话定义多个内部错误代码(X00-X99), 以便加强配置, 从而在某些错误条件下更好地控制设备行 为。

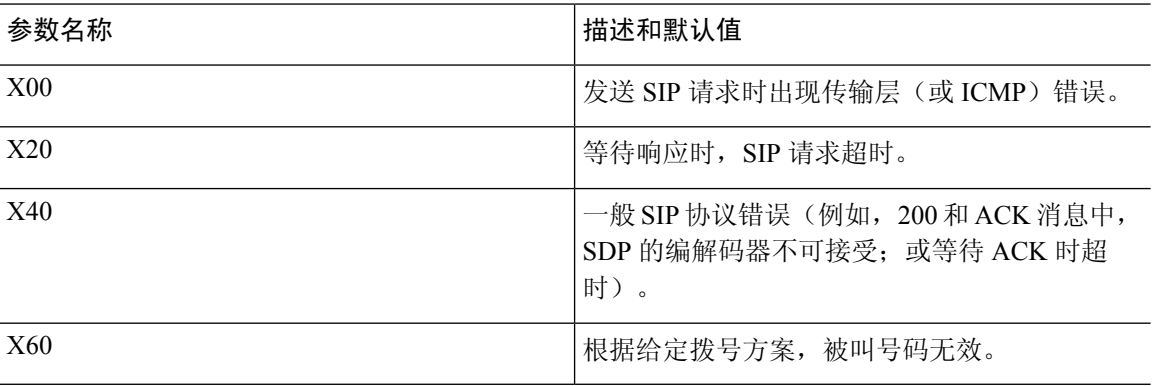